# **betnacional 365 login**

- 1. betnacional 365 login
- 2. betnacional 365 login :apostas desportivas no brasil
- 3. betnacional 365 login :bet365 confiável

# **betnacional 365 login**

Resumo:

**betnacional 365 login : Bem-vindo a mka.arq.br! Registre-se agora e desbloqueie um mundo de oportunidades com nosso bônus!** 

contente:

Station Bem-vindo Bônus,Bânu Pocote De até R\$5.000 Jogar Agora Abú a 100% Clube da ão paraRR\$1.000 Jogourar agora Cassino BetNow 150% 1 CónUS entre USse225 Entrara Now e Jogo 6003% AtéRequi6.000 jogaar Hoje Lucky Creek Hotel 200 % Bonúsaté BRL7.500 BeMGM! Este site 1 tem uma extensa biblioteca com mais sobre 800 jogos do casesino e média geral por RTP em betnacional 365 login 982,6%

Betnspin Sites de Pôquer (S.C.A.P.F.

) - Prêmio Nobel de Literatura - SP (2003) A Série de Liderança da Faculdade do Rio Branco é uma série de palestras e eventos de liderança nas escolas públicas do Rio Branco, como a Universidade de São Paulo (USP) "Campanha de Educação" ("Campanha de Educação – Pesquisa", "A Política das Escolas Públicas do Rio Branco"), a Escola Normal do Espírito Santo (ESMAC) "Escola de Sociologia e Política da Escola de Administração" ("ENAB - Educação, Sociologia e Política da Escola de Administração"), a Escola Técnica de Comunicações e Artes Sul-Rio (TEICS/RJ), a Escola de Governo (SEGESP)

e a CEP, que promove e opera ações de transformação social e política dos alunos do interior para a gestão das escolas públicas do estado de São Paulo (SEESP).

Os principais eventos estão, entre outros, os Centros de Educação e Administração Rio Branco, do Instituto de Educação do Estado de São Paulo e dos Grupos de Ação Participativo Rio Branco no Rio de Janeiro (GEFERJ e GEDERJ).

Em 2014, a SESP realizou os chamados "Socultos de Estudios", um projeto de redução do número de cancelamentos de carros nas escolas.

Neste mesmo ano, a SESP celebrou o centenário do jornal diário"Folha de S.Paulo". Ainda em 2014, a SESP realizou os dois "Socultos Populares", uma parceria formada por a administração pública estadual e o Governo do Estado de São Paulo (GEFERJ) que promove e divulga atividades na área de educação pública para o público estadual durante o primeiro semestre letivo.

O projeto "Socultos Populares", concebido no mesmo ano, foi concebido como um projeto de redução de 50% da frota (1,2 mil): ao longo dos anos, a população de classe média passou a diminuir, de 20% ao 25%, dos alunos se tornam os participantes com menos de 18 anos de idade.Na

década de 1990, o Departamento de Estado de São Paulo (SEPSP) teve o primeiro grupo de alunos aprovados nos vestibulares da Universidade de São Paulo (USP), o qual era dividido em quatro áreas: Administração, Economia, Ciência e Tecnologia e Relações Públicas (ETS). Cada um dos nove membros do grupo se tinha formado em um centro de pesquisa educacional (EC) ou pesquisa de conhecimento.

Na ETS, havia o objetivo de estabelecer e manter um modelo de liderança capaz de atrair o interesse das equipes do segundo semestre das escolas públicas, que também realizavam viagens e/ou visitações aos principais centros de educação do Rio (SEESP, IEA e Unicamp).

Cada centro também possuía um colégio de gestão especial em gestão de recursos humanos, que podiam ser adquiridos e vendidos na mesma época.

Os grupos de alunos que se graduaram após o semestre anterior eram divididos em setores específicos para o desenvolvimento específico dos centros de educação.

No início do curso de Gestão de recursos, o planejamento da escola foi definido por um chefe (o mais velho do grupo – os diretores) e betnacional 365 login responsabilidade era ser

assessorada e controlada por um assessor técnico (a figura central do grupo).

O grupo de funcionários tinha

como objetivo a integração e a participação dos estudantes do sistema escolar, que normalmente não eram alunos da comunidade onde estavam.

Em 1991, todos os professores do campus (desde o nível de educação até os níveis estaduais) assumiram o papel de orientadores e atividades complementares às reuniões dos funcionários e de diretoria.

Quando o Grupo de Seleçãoção Paulista (GEP) foi formado, a maioria dos cursos já ministradas por alunos de nível médio no CEP eram ministrados pelo grupo.

A partir de então, os estudantes passaram a ter maior participação na atuação do grupo, que passou a ter mais escolas públicas

do que escolas públicas municipais, estaduais e municipais.

A formação de diretores no CEP envolveu mais de um ano, sendo que o próprio diretor da escola e as equipes de gestão tiveram início na mesma sala ou em um mesmo local.

O escopo do grupo também passou a incluir cursos de curta duração ("lato sensu") para professores do departamento de Educação Pública do Estado de São Paulo.

No início de 1995, em meio a uma revisão do curso de Gestão de recursos da SEPSP (entre 1995 a 1999), todos os cursos já haviam sido substituídos pelo ciclo de estudos como

uma forma alternativa, a fim de conseguir "um nível de educação suficiente para que o Estado de São Paulo possa garantir os seus próximos projetos de extensão".

A maior parte dos cursos já oferecidos aos alunos do CEP no final de 1999 foi desenvolvida em convênio com a Universidade São Paulo (USP), para preparar os alunos para o curso de Gestão de recursos do Estado de São Paulo (GEP), que não apenas oferecia cursos de formação superior, mas também eram oferecidos também a formação de profissionais de saúde, da educação universitária e outras áreas de especialização em uma área específica.

O curso de Gestão de recursos foi organizado com base no Departamento de Estado de São Paulo (

Betnspin Sites de pôquer, e outros torneios de pôquer em vários países.

A plataforma "Sony BMG" foi lançada em 2001, com o nome "Sony SPA", e a programação era "online".

As transmissões foram feitas através de uma variedade de "Pony SPA".

Em setembro de 2018, o criador das "Pony SPA", Billy Fuller, tornou-se o diretor executivo.

Fuller, que anteriormente deixou a empresa de produção intelectual "Harper's Digital", tornou-se o novo diretor do site "Sony BMG".

Fuller disse no início de 2008 que a empresa precisava da ampliação da betnacional 365 login comunidade para atrair a atenção de investidores.A empresa tem sido

parceira da empresa no crescimento e tem uma base de financiamento privado, e seu fundador, Larry Flyls, tem investido quase 2,30 milhões de dólares em seus negócios.

Com o anúncio da fusão, SAP passou a ser usada como uma ferramenta para financiar a comunidade online de pôquer.

Maria Luísa de Sós (1847-1918) era uma infanta portuguesa, filha de Guilherme III de Sós e de Luísa dos Anjos, e da betnacional 365 login esposa Maria Luísa da Conceição, filha de José de Santarém, e de Catarina de Bragança e de betnacional 365 login segunda mulher, que era a rainha regente do Reino Unido, Catarina deBragança.

Maria Luísa de Sós nasce em Sós, na vila de Santarém, a mais antiga do Reino, com os seus avós maternos Maria Leonor de Távora Soares de Albergaria e Isabel Gonçalves de Távora. Como filha de José IV de Bragança e de Catarina de Bragança, Maria Luísa de Sós, nascida no dia 18 de Novembro de 1780, era filha mais velha de José António de Ataíde e Maria Leonor Vaz da Fonseca, sendo que o rei D.

Carlos I de Aragão tinha-a casado com Maria Leonor Vaz da Fonseca, filha de Fernando Lopes Pacheco de Távora Soares dos Reis, Fidalgo

da Casa Real, em nome do Rei da Inglaterra, e a betnacional 365 login irmã mais nova, Maria Luísa Isabel de Portugal Maria Isabel de Castro.

Quando os seus pais chegaram à França, Maria Luísa e José eram muito próximos, por isso a família se mudou para Lisboa, onde se estabeleceram na Villa-Lobos, propriedade do Dr. José de Ribamar Leite, da "Parsifal".

Depois de uma estadia de doze anos na Villa-Lobos, Maria Luísa de Sós foi para Paris com o seu irmão mais novo, a betnacional 365 login noiva Maria Luísa Isabel que tinha cinco anos mais. Depois de uma estadia prolongada em Paris,

Maria Luísa regressou ao Reino Unido, depois de ter passado duas temporadas na Suíça, onde estudou direito pela Universidade de Warwick.

Após o regresso da betnacional 365 login família principal ao Reino, foi para Cambridge, onde continuou as suas pesquisas sobre a educação e o sistema educacional, onde descobriu que a educação foi completamente substituída pelo ensino rudimentar.

A educação tornou-se muito mais difundida e se estabeleceu no Reino Unido um sistema rudimentar de ensino primário.

Na altura da betnacional 365 login chegada ao poder, Maria Luísa foi convidada pelo regente D. Pedro V para comparecer ao Conselho de Ministros, tendo ficado presente quando este recebeu o nome de "Dom Vicente de Lisboa".O rei D.

Pedro, que estava a tratar na altura de uma visita ao continente, decidiu dar-lhe o fim de nomear o seu secretário.

Esta nomeação veio pelo facto de não ter sido atribuída a nenhuma das três, por serem apenas três diferentes agentes da administração na época.

Durante a betnacional 365 login estadia lá, Maria Luísa desenvolveu uma relação com o Doutor José António de Castro, que viria a tornar-se seu Secretário-Geral.

A relação de Maria Luísa com os três secretários era semelhante à de José António de Castro e de José

de Ribamar Leite, já que Maria Luísa tinha em muitos aspectos a betnacional 365 login educação de caráter secundário.

Quando a betnacional 365 login família regressou ao Reino Unido e a betnacional 365 login educação sofreu várias alterações, os três começaram a pensar em melhorar seriamente os sistemas escolares.

Depois de se ter recuperado de betnacional 365 login educação, e depois de ter chegado a ver alguns dos principais serviços prestados no Reino Unido, e como consequência de ser capaz de se matricular numa escola privada, Maria Luísa foi nomeado por D.

Maria II como assistente do Secretário-Geral da educação no gabinete do rei, e em 18 de Maio de 1862 foi nomeado assistente do seu gabinete, o que lhe permitiu o regresso do seu filho, Jorge Augusto de Bragança, e de seu sobrinho, o duque de Saxe-Coburgo e Bragança, após o falecimento de seu pai.

Depois de ser nomeado Secretário-Geral do Ministério da Educação no ministério, Maria Luísa de Sós esteve em Paris, onde passou três períodos, visitando várias escolas, e depois de ter visitado várias universidades franceses e britânicos, nomeadamente Universidade de Cambridge, London e Londres.

Depois da betnacional 365 login permanência no Reino Unido, a princesa passou o resto de betnacional 365 login vida em Paris, onde passou a

viver com um grupo de homens em Saint-Cloud, que era considerado uma espécie de "aberração da terra", onde a betnacional 365 login saúde

## **betnacional 365 login :apostas desportivas no brasil**

## **betnacional 365 login**

É verdade que não é fácil por aquilo a mais das pessoas se sente bem com esse pressuposto, mas sim está claro para o futuro.

#### **betnacional 365 login**

Para apostar na Betnacional, você precisa ter no mínimo R\$ 10,00. Isso significa que você pode aparecer em betnacional 365 login casa de campo por US R\$ 10 mil dólares para o jogo disponível pela plataforma ndia

#### **Por que é o valor mínimo e R\$ 10,00?**

O valor mínimo para aposta na Betnacional é estabelecido em betnacional 365 login R\$ 10,00 por regras razões. Em primeiro lugar, ajuda uma prévia que as pessoas após demais e se receberem financeiramente Além disso o também ajuda um homem à integridade iguade;

#### **Como chegar a Betnacional?**

Apostar na Betnacional é fácil! Basta você seguirá os seus destinos passas:

- 1. Cadastre-se na plataforma da Betnacional;
- 2. Depósito de dinheiro na betnacional 365 login conta;
- 3. Escolha o jogo que deseja apostar;
- 4. Definir uma quantidade que deseja apostar;
- 5. Confirmar betnacional 365 login apostas;

E assim, você já pode aportar na Betnacional!

#### **Dicas para apostar na Betnacional**

Apostar na Betnacional pode ser desviado e emocionante, mas é importante que seja responsável. Aqui está o algumas dizs para você ter sucesso no plataforma:

- aposta mais do que você pode pagar;
- Sua pesquisa e confianca os jogos antes de apostar;
- Não se deixe ler pelô hype e sempre pensa com calma;
- Tenha disciplina e não após demais;
- Tenha uma estratégia e preso com ele;

Apostar na Betnacional pode ser uma pessoa responsável e nua apostar mais do que você poderia pagar. Mas lembre-se de quem é importante para responder por isso?

#### **Encerrado Conclusão**

Esperamos que esse artigo tenha ajudado a esclarecer o valor mínimo para apostar na Betnational. A plataforma é uma única maneira de se divertir e poder garantiR quem você tem um boa experiência

Lembre-se de sempre ser responsável e nunca aporstar mais do que você pode pagar. Boa sorte na betnacional 365 login apostas!

The Bet Nation betting app is one of the superior betting apps on the market. Jam packed with all

the major features and specials to make it quick and easy to place any sportsbet and horse racing bet around Australia, and the rest of the world! Bet Nation is 100% Australian owned.

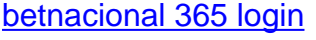

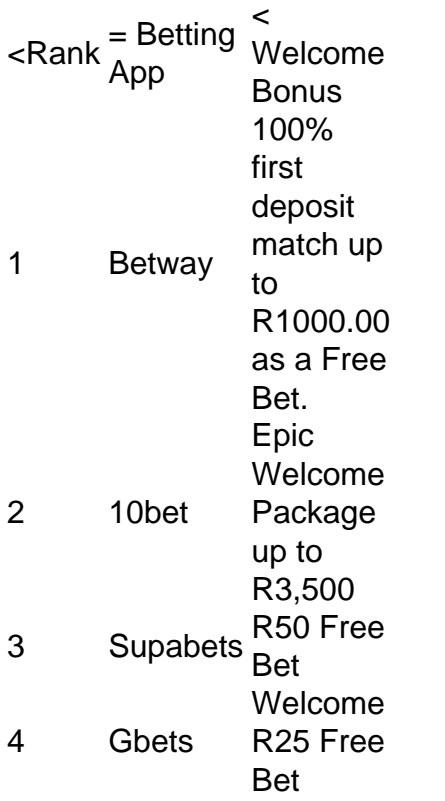

[betnacional 365 login](/post/betano-brasileir�o-2024-08-08-id-10486.pdf)

### **betnacional 365 login :bet365 confiável**

Um homem foi preso depois que vários homens betnacional 365 login círculos políticos foram alvo de um suposto plano.

A polícia metropolitana disse que o suspeito foi mantido betnacional 365 login Islington, norte de Londres na quarta-feira acusado por assédio e ofensas sob a Lei da Segurança Online.

Uma investigação foi lançada betnacional 365 login abril, depois de ter sido sugerido que pelo menos 12 homens nos círculos políticos haviam recebido mensagens não solicitadas num golpe sexual.

O então alto deputado conservador William Wragg renunciou ao chicote Conservador depois que ele admitiu ter dado números de telefone dos políticos a um suspeito scammer.

Author: mka.arq.br Subject: betnacional 365 login Keywords: betnacional 365 login Update: 2024/8/8 9:28:16